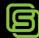

### Simplify Planning . Simplify Scheduling . Simplify Maximo

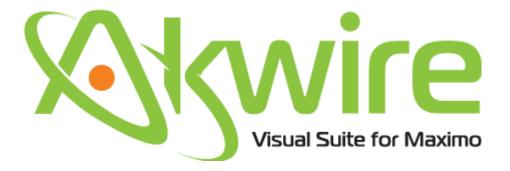

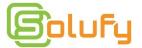

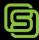

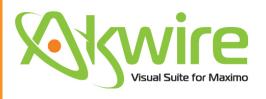

The AKWIRE Visual Suite was designed and built to simplify what the Maximo<sup>®</sup> user wants to achieve. We aim to improve on what's available, offer innovative and easy to use functionality that isn't available elsewhere, and simplify the process of working with Maximo<sup>®</sup>.

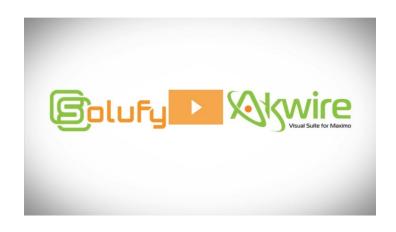

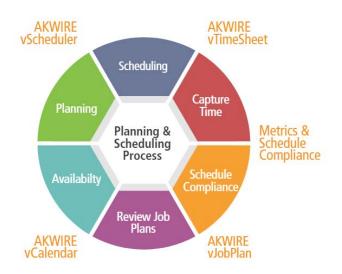

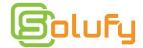

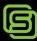

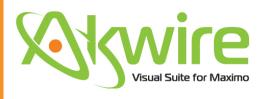

Leading, best-of-breed, comprehensive planning and scheduling solution for Maximo in an easy to use graphical interface.

The vScheduler will not interfere with Maximo's performance regardless of the size of the data sets you're working with.

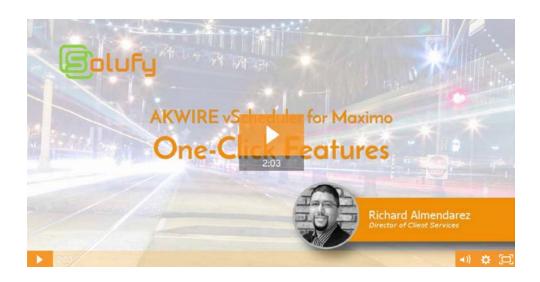

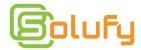

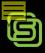

vScheduler

#### **ADD-ONS**

#### Metrics

- ✓ Recalculates 50+ metrics in real time as you manipulate schedule data
- ✓ Achieve what-if analysis instantly
- ✓ Report on saved metrics for performance tracking, results And more.

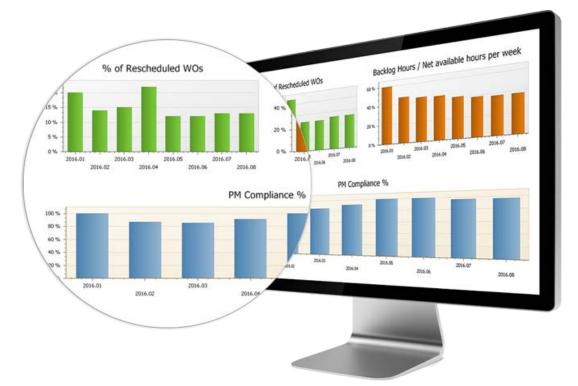

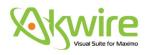

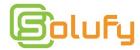

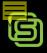

vScheduler

#### **ADD-ONS**

#### Daily Work Sheet

- ✓ Work Order and Laborer data populated in your Excel template
- ✓ Easily modify the number of hours in an assignment
- ✓ Assignments are automatically synchronized with Maximo through the AKWIRE vScheduler when you publish your schedule

|    |        | Tuesday, A                                            | April    | 04,   | 201    | 7       |       |       | , H    | tenan                    |               |            |              | X.  | d N                                               | 0          |           | Q            |            | 1         | 1         | V        | · y          | w         |
|----|--------|-------------------------------------------------------|----------|-------|--------|---------|-------|-------|--------|--------------------------|---------------|------------|--------------|-----|---------------------------------------------------|------------|-----------|--------------|------------|-----------|-----------|----------|--------------|-----------|
|    |        |                                                       | ELECT    | MECH  | месн   | CONSTR  | MECH  | CUECT |        | sday,                    | April         | 04,        | 2017         | 7   |                                                   |            |           |              | 4000       | 11000     |           |          |              |           |
| 1  | Status | Description                                           | CORMILEY | HENRY | SNYDER | BALDWIN | STORM | FORD  | LIBERI | \                        | control crace | MENNY MICH | SAVDER SECON | · · | ACTION DESIGNATION OF THE PARTY NAMED IN COLUMN 1 | CHICA COMO | HOME MICH | COLEMAN MECH | BANKY MECH | man, cure | TORY NECH | MIN STEE | WINNESS MICH | some mass |
| 4  |        | Supervisor Monthly Driving Inspection                 | 0.4      |       |        |         | -     |       |        | -                        |               |            |              |     |                                                   | F          |           | 1            |            |           |           |          |              |           |
| 1) | WSCH   | Forklift #1 Quarterly Inspection and<br>Certification |          | 1     |        |         |       | 7     |        | T                        | H             | 1          | 1            | +   |                                                   |            | -         | -            |            |           |           |          |              | - 0       |
| 2) | APPR   | Conveyor Overhaul- Conveyor #2                        |          |       |        |         |       | 2     |        | 7                        |               |            |              | 4   |                                                   | L          |           |              |            | 7         |           |          |              | -         |
| 0  | INPRG  | Generator Overhaul                                    |          |       | 6      |         |       |       |        | F                        |               |            |              | Ï   |                                                   | F          |           |              |            |           |           |          |              |           |
| A  | wsch   | Bi-Weekly Walking Inspection                          |          |       |        |         | 2     |       |        | $\vdash$                 | Н             |            |              | +   | +                                                 | 1          | ,         | 1            |            |           |           |          |              | -         |
|    | Сн     | Closed Circuit TV (CCTV) Inspection                   |          |       |        |         |       |       | fin    | Scheduled<br>using Hours | 1             | i          | 2            | 0   |                                                   |            | 4         |              | 0          |           |           | 0        | 1            | -         |
|    | 1      | Calibaration                                          |          |       |        |         |       |       |        |                          |               |            |              |     |                                                   |            |           |              |            |           |           |          |              |           |
|    |        | or Overhaul- Pkg. Dept.                               |          |       |        |         |       | 4     |        |                          | _             |            | _            |     |                                                   |            |           |              |            |           |           |          |              |           |
|    |        | estal Labor Hours Scheduled                           |          | 1     | 6      | 0       |       |       |        |                          |               |            |              |     |                                                   |            |           |              |            |           |           |          |              |           |

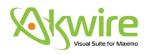

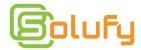

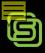

vScheduler

#### **ADD-ONS**

### Schedule Compliance

✓ Lockdown your schedule and receive instant notifications when breaks occur.

✓ Users are prompted to detail all breaks and all information is kept for future reporting and analysis

✓ Report on saved metrics for performance tracking and results.

| Weekly Schedule Compliance |                                                                  |                                |                                                                                                    |                |           |           |         |                 |           |  |  |  |  |
|----------------------------|------------------------------------------------------------------|--------------------------------|----------------------------------------------------------------------------------------------------|----------------|-----------|-----------|---------|-----------------|-----------|--|--|--|--|
|                            | Nov 13, 2015 Schololic Done - Floring                            |                                |                                                                                                    |                |           |           |         |                 |           |  |  |  |  |
| -                          | THE RELEASE                                                      | ck of 11/15/2015 - 11/22/2015  |                                                                                                    |                |           |           |         |                 |           |  |  |  |  |
|                            | 's Scheduled                                                     |                                |                                                                                                    |                |           |           |         |                 |           |  |  |  |  |
| Wille                      | Armer grants                                                     | - Common                       | National Association of Facilities in Contract of Facilities in Contract of Facilities in Contra | Acresil French | Work Type | Makes     | Procesy | Supplement      | Compliant |  |  |  |  |
| 1000                       | Ballincare Guard Hails Annual Compressor                         | 300,300                        | New 20, 2615                                                                                                    |                | 636       | APPR      | 3       | MILLIAM         | Non       |  |  |  |  |
| 1004                       | Generator Overland                                               | RM220                          | Nov. 16, 2015                                                                                                    |                | CM        | ENPRO     |         | ABBUN           | No        |  |  |  |  |
| 1005                       | Electric Carl Tomo-Up                                            | SHIPPING                       | New 16, 2015                                                                                                    |                | 654       | APPR      | 7       | MILLER          | No        |  |  |  |  |
| 1672                       | Feeder System Inspection and Certification                       | 20743-000                      | Nov 15, 2015                                                                                                    |                | 894       | WSCH      | .7      | KAZMER          | Ne        |  |  |  |  |
| 1114                       | Crone Security Bulge                                             |                                | Nov.19, 5813                                                                                                    |                |           | WATER     |         | ADAMS           | No        |  |  |  |  |
| 1110                       | Croste IT Accounts                                               |                                | Nev 20, 2013                                                                                                    |                |           | WAFFE     |         | ADAMS           | No        |  |  |  |  |
| 1116                       | Front PC                                                         |                                | New 19, 2015                                                                                                    |                |           | WATER.    |         | ADAMS.          | Non       |  |  |  |  |
| 1117                       | Event Cell Phone                                                 |                                | New 29, 2015                                                                                                    |                |           | WATER.    | . 2     | ADAMS           | Non       |  |  |  |  |
| 1116                       | Sociate Room for Required Number Attendors                       |                                | Nov 19, 2015                                                                                                    |                |           | WARTE     | 2       | ADAMS           | No        |  |  |  |  |
| 1119                       | Arrange for Required Ander Vennel Equipment                      |                                | New 19, 2015                                                                                                    |                |           | WAFFE.    |         | ADAMS           | No        |  |  |  |  |
| 1120                       | Arrange For Appropriate Medic for Attendors                      |                                | Nov 19, 2013                                                                                                    |                |           | WAFFE.    | . 2     | ADAMS           | Ne        |  |  |  |  |
| 1201                       | Coldention Loop 1                                                | LOOPI.                         | Nov 19, 2015                                                                                                    |                | CAL       | APPR      | 3       | WINSTON         | No        |  |  |  |  |
| 1202                       | Maintenance of WINS and DHCF Server                              | MEDPENG                        | New 19, 2013                                                                                                    | Nov 18, 2015   | 276       | COMP      |         | WINSTON         | Yes       |  |  |  |  |
| 1205                       | Maintenance of WINN and DHCP horeon                              | SHIPPING                       | Nov 19, 2015                                                                                                    |                | FM.       | WMCH      |         | WINSTON         | No        |  |  |  |  |
| 1204                       | Annual bellen strong                                             |                                | New 19, 2015                                                                                                    |                |           | WMCH      |         | WINSTON         | No        |  |  |  |  |
| 1249                       | Malneate Mapping Container                                       | SEERFENG                       | Nov 19, 2015                                                                                                    |                | CM        | WAFER     | 3       | WENSHON         | No        |  |  |  |  |
| 1250                       | Import Emorpowy East                                             | COMPINE                        | New 19, 2015                                                                                                    |                | CM        | WATER.    |         | WINTERS         | No        |  |  |  |  |
| 1212                       | Burnet Questerly Impection and Certification                     | BSR.400                        | Nov 16, 2013                                                                                                    | Nov 16, 2015   | 194       | COMP      | . 7     | WILSON          | Yes       |  |  |  |  |
| 1253                       | Burner Quarterly Impection and Certification                     | 200,410                        | Nov 88, 2013                                                                                                    | Nov 18, 2015   | 194       | COMP      | - 3     | WILSON          | Yes       |  |  |  |  |
| 1250                       | Burser Queterly Importion and Certification                      | TS8,400                        | New 18, 2013                                                                                                    | Nov 19, 2015   | PNE       | COMP      |         | WILLMON         | Yes       |  |  |  |  |
| 1259                       | Import PC                                                        | PC-CONFI                       | Nov. 16, 2015                                                                                                    |                | CM        | APPR      | 3.      |                 | No        |  |  |  |  |
| 1261                       | Pump soods replacing                                             | 300,450                        | New 19, 2015                                                                                                    |                | EM        | WARFE     |         |                 | Non       |  |  |  |  |
| 1262                       | Breakin Mountmence                                               |                                | New 16, 2015                                                                                                    |                | CM        | APPR      |         |                 | Non       |  |  |  |  |
| 1324                       | explace linck on Double source door                              | DOLLER                         | Nov. 29, 2015                                                                                                    |                | 876E      | WAFFR     | . 2     |                 | No        |  |  |  |  |
| 1527                       | HVAC Monthly Tune Up                                             | BB(200                         | Nov. 16, 2015                                                                                                    | 40 40 400      | PM        | WHETE     |         | read            | No        |  |  |  |  |
| 25340                      | Forklet light no longer working                                  | ARRESTS .                      | New 19, 2015                                                                                                    | Nov 20, 2015   | EM        | COMP      | 100     |                 | Yes       |  |  |  |  |
| 1300                       | HVAC System Modell                                               |                                | Nov. 19, 2665                                                                                                    |                | 256       | WAFFE     |         |                 | No        |  |  |  |  |
| 1302                       | Close up water spill in brook room                               |                                | Nov 19, 2015                                                                                                    | 40.000         |           | WAPPR     | 1.0     |                 | Non       |  |  |  |  |
| 1344                       | Fix that tour on Hucket Truck 2184                               | 888.210                        | Nov 29, 2015                                                                                                    | Ser 19, 2013   | CM        | COMP      | 2       |                 | Yes       |  |  |  |  |
|                            | Fan is not operating at full speed                               |                                | Nov 29, 2813                                                                                                    |                |           | WAFFR     |         |                 | Ne        |  |  |  |  |
| 1346                       | Replace starter exists on monor                                  | DR.500                         | Nov. 26, 2015<br>Nov. 20, 2015                                                                                                    | N- 12 hors     | EM.       | COMP      | 2       |                 | No.       |  |  |  |  |
| 1347                       | Apply Chi Paich to accordy volcosoficiny<br>Punch Lot Work Order | ECC219                         | Nov. 20, 2015                                                                                                    | Nov 17, 2015   | CM        | WAPPE     | - 12    |                 | No        |  |  |  |  |
| 11067                      | Quarterly hosp & Cortification                                   | SHIPPOO                        | Nov 17, 2015                                                                                                    |                | PM        | PAPPE     | - 2     | CONSTRA         | No        |  |  |  |  |
| 1000                       | Amend suk a consumer                                             |                                | 717, 2015                                                                                                    |                |           | 4741901   |         | COCCULTA        | Lan,      |  |  |  |  |
| Number of We               | di Ordani. 34                                                    | Total Compliance FM Compliance | 2039/G<br>11.76%                                                                                                    |                |           | Report De | nc Men  | ob 30, 2017 Etc | 54,85 AM  |  |  |  |  |

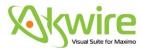

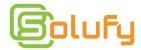

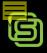

vScheduler

#### **ADD-ONS**

### **Export to Outlook**

- ✓ Export Work Orders or Assignments from vScheduler to Outlook
- ✓ Export a user's own calendar or to another shared calendar
- ✓ Filter at multiple levels to ensure you're sending relevant records

|               |                  |                                                                                                    |                       | 0                          |                     |                                      |                     |
|---------------|------------------|----------------------------------------------------------------------------------------------------|-----------------------|----------------------------|---------------------|--------------------------------------|---------------------|
| Nev<br>ppoint |                  | ) 👼 🐚                                                                                                    |                       | Schedule View Calendar -   | Groups * Calendar 4 | Track Set Regarding (IV) View in CRM | tion - Address Book |
| >             | ◆ → January - Fo | ebruary 2015                                                                                                    | Mims, FL -            | Today<br>75°F/45°F & 66°F/ | TOW Wednesday       | Search Calendar (This computer       | onlyi (Ctrl+E)      |
| gen           | SUNDAY           | MONDAY                                                                                                    | TUESDAY               | WEDNESDAY                  | THURSDAY            | FRIDAY                               | SATURDAY            |
| SUNDAY Jan 25 |                  | 5 26 27 28 29 29 200am W0#1002 - NR50N - Rebuild Federater Pump; NA - Rebuild Federater Pump; NA - Rebu |                       |                            | 31                  |                                      |                     |
|               | Feb 1            | 2<br>8:00pm WO+1224 - HVAC<br>Quarterly Inspections & Ce<br>8:00pm WO+1224 - WILSON<br>- HVAC Quarterly Inspectio                                                                                                    | 3                     | 4                          | 5                   | 6                                    | 7                   |
|               | 8                | 9                                                                                                    | 10                    | 11                         | 12                  | 13                                   | 14                  |
|               |                  |                                                                                                    |                       | VAC - BALL                 |                     |                                      | 1                   |
| 2             | 15               | 16 17                                                                                                    |                       | 18                         | 19                  | 20                                   | 21                  |
| =<br>33       | 22               | 23                                                                                                    | 24<br>NON-WORK - BALL | 25                         | 26                  | 27                                   | 28                  |

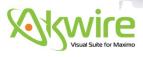

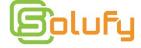

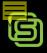

vScheduler

#### **ADD-ONS**

#### Listener

✓ Provides an up-to-the-minute list of Work Orders that require scheduling in a side-by-side and non-intrusive view of the vScheduler module

✓ Quickly dispatch new work to your crews and laborers

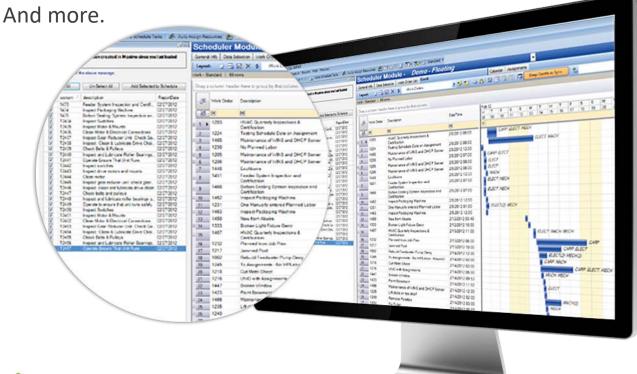

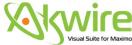

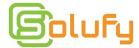

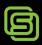

### AKWIRE vCalendar

Manage calendars and availability in seconds

vCalendar

- ✓ Manage shifts, absences, and exceptions on a single screen with minimal clicks
- ✓ Multi-shift support
- ✓ Export to Excel and Export to Outlook functionality And more.

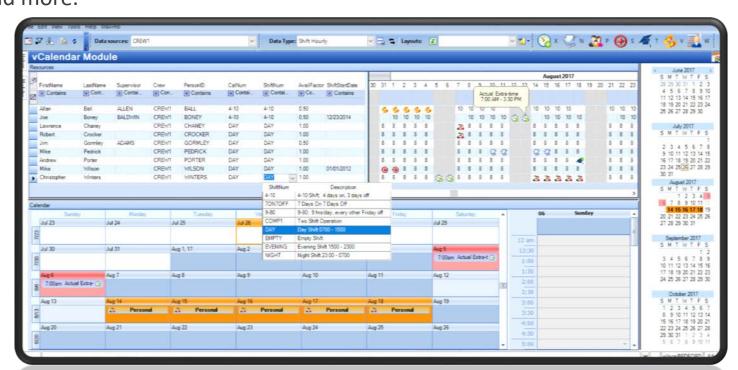

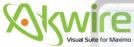

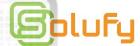

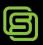

### AKWIRE vJobPlan

Take the tedium out of analyzing and updating Job Plans.

vJobPlan

- ✓ Review and revise your job plans quickly and easily. View and edit multiple Job Plans on a single screen
- ✓ Update one or many Job Plans. Mass update and one-click updates. Revise multiple Job Plans at once.
- ✓ Embedded and configurable analytics to show Job Plan accuracy over time

| JobPlan      | Module            | Job Plan     | with WO Ave    | rages (En                      | terJPN   | um% to ret     | um multis   | ole JP   | s)       |          |            |            |          | •         |             |           |          |  |
|--------------|-------------------|--------------|----------------|--------------------------------|----------|----------------|-------------|----------|----------|----------|------------|------------|----------|-----------|-------------|-----------|----------|--|
| Filers       | NS%               | 2            | SqlHelper Star | Date 01/25/2017                | ₩ En     | Date 06/26/201 | 7 [9]       |          |          |          |            |            |          |           |             |           |          |  |
| ob Plan      |                   |              |                |                                |          |                |             |          |          |          |            |            |          |           |             |           |          |  |
| Organization | Site              | Job Plan Nur | m Description  | Duration                       |          | MinAugDuration | MaxAvgDura  | sion Les | ed .     |          | rtematible | Supervisor | WOR      | horty C   | rew         | Status    |          |  |
| Contains     | Contains Contains | Contains     | Contains       | Cortai.                        | Cortal.  | Contains.      | Contains    |          | Contains | - 1      | Conta      | Contains   | Ed       | WE. IN    | Contains    | (€ Co     | ntains   |  |
| EAGLENA      | BEDFORD           | INS-PC       | PC Inspectio   | 04.00                          | 00:00    | 100            |             | ART      | LEN      |          |            | ADAMS      |          |           |             | PNOR      | m/       |  |
| EAGLENA      | BEDFORD           | INS-PC2      | PC Inspecto    |                                | 00:00    |                |             | -        | LEN      |          | -          | ALAKS      |          |           |             | REVIS     |          |  |
| EAGLENA      | BEDFORD           | NS-PC2       | PC Inspecto    |                                | 00:00    |                |             |          |          |          | ä          |            | 1        |           |             | ACTIV     |          |  |
| EAGLENA      | BEDFORD           | INS-PC2      | PC inspecto    |                                | 00:00    |                |             |          |          |          | H          | ALLEN      | 1        |           |             | PNOF      |          |  |
| EAGLENA      | BEDFORD           | NS-5UBSYS    |                |                                | 00:00    |                |             |          |          |          | Ö          | 14,007     | - 4      |           |             | ACTIV     |          |  |
|              |                   |              |                |                                |          |                |             |          |          |          |            |            |          |           |             |           |          |  |
| ob Task      |                   |              |                |                                |          |                |             |          |          |          |            |            |          |           |             |           |          |  |
| Organization | Site              |              | Sequence Task  | Description                    | Duration |                | MinDuration |          |          |          |            | mer Group  | Meter    |           | JobPlantD . | JobTaskID |          |  |
| Contains     | Contains Contains | Corte        | EC EC          | Contains .                     | Contai.  | Corts          | Cortai      | Conta    | - 1      | Contains |            | Contains.  | Contain  | 1         | Corta       | Corta     | Cort.    |  |
| EAGLENA      | BEDFORD           | INS-PC       | 90             | Carless on a                   | 00.00    | 00:00          | 0           |          |          |          |            |            |          |           | 307         | 628       |          |  |
| EAGLENA      | BEDFORD           | INS-PC       |                | Replace cove.<br>Peplace cove. |          | 00:00          | 0           | 0        |          |          |            |            |          |           | 300         | 637       | -        |  |
| EAGLENA      | BEDFORD           | INS-PC       |                | Fieplace cove.                 |          | 00:00          | 0           |          |          |          |            |            |          |           | 309         | 646       |          |  |
| EAGLENA      | BEDFORD           | INS-PC       | 90             | Faplace cove.                  |          | 00:00          | 0           |          |          |          |            |            |          |           | 310         | 655       | 3        |  |
| EAGLENA      | BEDFORD           | NS-PC        |                | Feplace cove.                  |          | 00:00          | 0           |          |          |          |            |            |          |           | 311         | 664       |          |  |
| EAGLENA      | BEDFORD           | INS-PC       | 90             | Fireplace cove.                |          | 00:00          | 0           |          |          |          |            |            |          |           | 312         | 673       |          |  |
| EAGLENA      | BEDFORD           | INS-PC       |                | Feplace cove.                  |          | 00:00          | 0           |          |          |          |            |            |          |           | 313         | 532       | 9        |  |
| EAGLENA      | BEDFORD           | INS-PC       | 90             | Feplace cove.                  |          | 00:00          | 0           | 0        |          |          |            |            |          |           | 314         | 691       | 10       |  |
| EAGLENA      | BEDFORD           | INS-PC       |                | Replace cove.                  |          | 00:00          | 0           | 0        |          |          |            |            |          |           | 1513        | 1668      | 11       |  |
| EAGLENA      | BEDFORD           | INS-PC       | 100            | Fower on ma.                   |          | 00:00          | 0           | 0        |          |          |            |            |          |           | 1513        | 2020      | 11       |  |
| EAGLENA      | BEDFORD           | INS-PC2      | 10             | Check monit.                   |          | 00:00          | 0           | 0        |          |          |            |            |          |           | 410         | 725       | 0        |  |
| EAGLENA      | BEDFORD           | INS-PC2      | 10             | Check mont.                    |          | 00:00          | 0           | 0        |          |          |            |            |          |           | 1808        | 1929      | 1        |  |
| EAGLENA      | BEDFORD           | INS-PC2      | 10             | Check monit.                   |          | 00:00          | 0           | 0        |          |          |            |            |          |           | 2307        | 2521      | 2        |  |
| EAGLENA      | BEDFORD           | INS-PC2      | 20             | Check housin.                  |          | 00:00          | 0           | 0        |          |          |            |            |          |           | 410         | 725       | 0        |  |
| EAGLENA      | BEDFORD           | INS-PC2      | 20             | Check housin.                  |          | 00:00          | 0           | 0        |          |          |            |            |          |           | 1858        | 1930      | 1        |  |
| EAGLENIA     | BEDFORD           | INS-PC2      | 20             | Check housin.                  |          | 00:00          | 0           | 0        |          |          |            |            |          |           | 2307        | 2522      | 2        |  |
| EAGLENA      | BEDFORD           | INS-PC2      | 30             | Remove cov.                    |          | 00:00          | 0           | 0        |          |          |            |            |          |           | 410         | 727       | 0        |  |
| EAGLENA      | SEDFORD           | INS-PC2      | 30             | Remove cov.                    | 00:00    | 00:00          | 0           | 0        |          |          |            |            |          |           | 1808        | 1901      | 1        |  |
| EAGLENA      | BEDFORD           | INS-PC2      | 30             | Remove cov.                    | 00:00    | 00:00          | 0           | 0        |          |          |            |            |          |           | 2307        | 2523      | 2        |  |
| ob Labor     |                   |              |                |                                |          |                |             |          |          |          |            |            |          |           |             |           |          |  |
| Organization | Site              | Job Plan Num |                | Labor Code                     | Craft    |                | Stillerel   |          | Quartty  |          |            |            | logHours | JobLabori |             |           | NISION . |  |
| Contains     | Contains Contains | Contains.    | Contains       | Contains                       | E Co     | -              | Contains .  |          | E Co.    | Card     | -          | Cortai.    | Cortains | Cortain   | rs E Co     |           | Contains |  |
| EAGLENA.     | BEDFORD           | INS-91/85YS  |                |                                | MECH     |                | FIRSTCLASS  |          | 1        | 0.00     | - 01       | 30 0       | 00.00    | 20.       | 13.         | 0         |          |  |
| EAGLENA      | BEDFORD           | W51002       | 10             |                                | MECH     | 1              | APPRENTICE  |          | 1        | 0.00     | 00         | 20 0       | 00:00    | 33        | 19          | 0         |          |  |
| EAGLENIA     | BEDFORD           | INS11200     |                |                                | MECH     |                | FIRSTCLASS  |          | 1        | 0.00     |            |            | 00:00    | 25        | 15          | 0         |          |  |
| EAGLENA      | BEDFORD           | INS11200     |                |                                | ELECT    |                | FIRSTCLASS  |          | 1        | 0.00     |            |            | 00.00    | 26        | 15          | 0         |          |  |
| EAGLENA      | BEDFORD           | INS11200     |                |                                | MECH     |                | FIRSTCLASS  |          | 1        | 0.00     |            |            | 00.00    | 390       | 407         | 1         |          |  |
| FAST PMA     | REDECISO          | 00011200     |                |                                | REC      | 1              | FIRSTO ASS  |          | 1        | 5.00     | 0.7        | 100 10     | 10:00    | 791       | 407         | 1         |          |  |

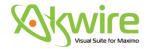

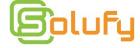

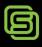

### AKWIRE vTimesheet

Enter time in, well, less time

vTimeSheet

- ✓ Single screen for recording, modifying, and approving labor transactions associated with Maximo work orders
- ✓ Quick navigation to desired dates with minimal clicks
- ✓ Change Work Order status for one or many records.

| Timeshe                                 |              | 다 (의 및 전 S   Data sources<br>나는                         | 11101        |                   |    |    | v l    | - Control |      |    |    |    | - 4     |      |          |     |         |        |          |     |                                |
|-----------------------------------------|--------------|---------------------------------------------------------|--------------|-------------------|----|----|--------|-----------|------|----|----|----|---------|------|----------|-----|---------|--------|----------|-----|--------------------------------|
| endar Data Grid                         |              |                                                         |              |                   |    |    |        |           |      |    |    |    | 2000    | 77   | U. W. S. |     | 100     | 33 - 1 | MV /800  |     | May 201<br>S M T W 1           |
| ource Timesheet                         |              |                                                         |              |                   | -  |    |        |           |      |    |    |    | Assignm | ent  | Actu     | als | Approve | d      | Modified | _   | 30 1 2 3                       |
|                                         |              | Description                                             | Status       | GLACCOUNT         | 1  |    | y 2017 |           |      |    | 22 |    | 24 25   | ~    |          |     | 20 21   | 1      | 3 4      |     | 7 8 9 10 1                     |
| Labor Code  Contains                    | Cont.        | Description     (ii) Contains                           | Contains     | (I) Contains      | 14 | 15 | 16 17  | 18        | 79 4 | 21 | 22 | 43 | 4 0     | 20 . | 67 675   | a   | 30 31   | 1      | 3 4      |     | 21 22 23 24 2<br>28 29 30 31   |
| HENRY                                   | 1265<br>1361 | HVAC Quarterly Inspections & Certific.<br>PC Inspection | WSCH<br>APPR | 6210-323-777      |    |    |        |           |      |    |    |    |         |      |          |     |         |        |          |     | June 201<br>S M T W 1          |
| Total: HENRY<br>LEWIS                   | 1002         | Rebuild Feedwater Pump                                  | SCHED        | 6210-300-777      |    |    | 1 3    |           |      |    | 4  |    |         |      |          | r   |         |        |          |     | 4 5 6 7<br>11 12 13 14 1       |
| Total: LEWIS<br>SNYDER<br>Total: SNYDER | 1360         | PC Inspection                                           | WSCH         |                   |    |    |        |           |      |    |    |    |         | 1    |          | C   |         |        |          |     | 18 19 20 21 2<br>25 26 27 28 2 |
| STORM Total: STORM                      | 1361         | PC Inspection                                           | APPR         |                   |    |    | 2      |           |      |    | E  |    |         |      |          | C   |         |        |          |     | July 2017<br>S. M. T. W. T     |
| TOLDE STORES                            |              |                                                         |              |                   | ¢  |    |        |           |      |    |    |    |         |      |          |     |         |        |          |     | 2 3 4 5 9 10 11 12 1           |
| nsaction Details                        | Viork Log    |                                                         |              |                   |    |    |        |           |      |    |    |    |         |      |          |     |         |        |          |     | 16 17 18 19                    |
| me                                      |              | Detais                                                  |              | e Information     |    |    |        |           |      |    |    |    |         |      |          |     |         |        |          |     | 23 24 25 26 3                  |
| tart Time:                              | v            | Type:                                                   |              | remium Pay Code:  |    |    | v      |           |      |    |    |    |         |      |          |     |         |        |          |     | August 20                      |
| End Time                                | 4            | Vendor:                                                 |              | errium Pay Hours: |    |    |        |           |      |    |    |    |         |      |          |     |         |        |          |     | SMTW                           |
|                                         |              | Contract                                                | -            | GL Debit Account  |    |    |        |           |      |    |    |    |         |      |          |     |         |        |          |     | 6 7 8 9                        |
|                                         |              |                                                         |              |                   |    |    |        |           |      |    |    |    |         |      |          |     |         |        |          |     | 13 14 15 16 1                  |
| Nemo .                                  |              |                                                         |              |                   |    |    |        |           |      |    | -  |    |         |      |          |     |         |        |          |     | 20 21 22 23 2<br>27 28 29 30 3 |
|                                         |              |                                                         |              |                   |    |    |        |           |      |    |    |    |         |      |          |     |         |        |          |     | September :                    |
|                                         |              |                                                         |              |                   |    |    |        |           |      |    |    |    |         |      |          |     |         |        |          |     |                                |
|                                         |              |                                                         |              |                   |    |    |        |           |      |    | -  |    |         |      |          |     |         |        |          |     | 3 4 5 6                        |
| Auto-Apply                              |              |                                                         |              |                   |    |    | - 0    | incel     | -    |    |    |    |         |      |          |     |         |        |          |     | 17 18 19 20 2                  |
| N write-Websi                           |              |                                                         |              |                   |    |    | - 4    | HLO.      |      |    |    |    |         |      |          |     |         |        |          |     | 24 25 26 27 2                  |
|                                         |              |                                                         |              |                   |    |    |        |           |      |    |    |    |         |      |          |     |         |        |          |     | October 20                     |
|                                         |              |                                                         |              |                   |    |    |        |           |      |    |    |    |         |      |          |     |         |        |          |     | SMTWT                          |
|                                         |              |                                                         |              |                   |    |    |        |           |      |    |    |    |         |      |          |     |         |        |          |     | 1 2 3 4 8 9 10 11 1            |
|                                         |              |                                                         |              |                   |    |    |        |           |      |    |    |    |         |      |          |     |         |        |          |     | 15 16 17 18 1                  |
|                                         |              |                                                         |              |                   |    |    |        |           |      |    |    |    |         |      |          |     |         |        |          |     | 22 23 24 25 2                  |
|                                         |              |                                                         |              |                   |    |    |        |           |      |    |    |    |         |      |          |     |         |        |          |     | 29 30 31                       |
|                                         |              |                                                         |              |                   |    |    |        |           |      |    |    |    |         |      |          |     |         |        |          |     | November 2                     |
|                                         |              |                                                         |              |                   |    |    |        |           |      |    |    |    |         |      |          |     |         |        |          |     | SMTWT                          |
|                                         |              |                                                         |              |                   |    |    |        |           |      |    |    |    |         |      |          |     |         |        |          |     |                                |
|                                         |              |                                                         |              |                   |    |    |        |           |      |    |    |    |         |      |          |     |         |        |          | - 1 | 8 6 7 8                        |
|                                         |              |                                                         |              |                   |    |    |        |           |      |    |    |    |         |      |          |     |         |        |          |     | 5 6 7 8<br>12 13 14 15 1       |
|                                         |              |                                                         |              |                   |    |    |        |           |      |    |    |    |         |      |          |     |         |        |          |     | 5 6 7 8                        |

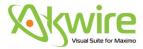

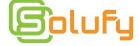

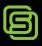

### **AKWIRE MPower**

### Data wizardry for Maximo

- ✓ Query from multiple databases without knowledge of query languages
- ✓ Achieve comprehensive data analysis on the fly
- ✓ Mass update Maximo records
- ✓ Find linked documents, update meter readings, etc.

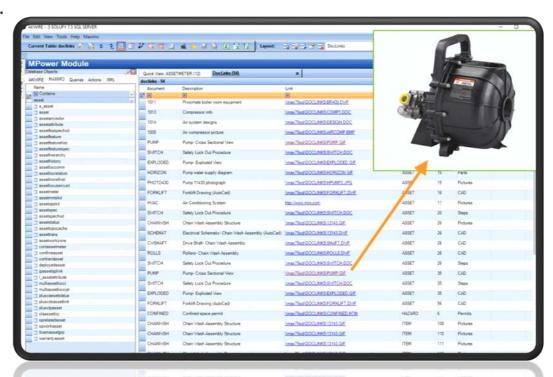

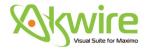

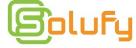

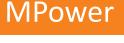

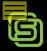

# Highlight videos

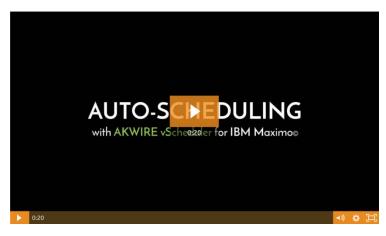

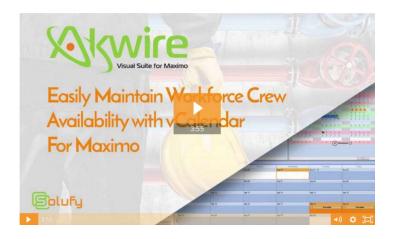

More AKWIRE highlight videos>>

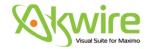

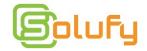

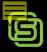

### Contact

#### info@avenue-net.com

www.avenue-net.com

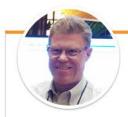

#### Jim Martin

Project Manager Maintenance Improvement DTE Energy, Michigan, USA.

#### **Excellent Scheduling Tool**

#### "

A couple weeks ago we had an AKWIRE training session. One person told me he was there because he was told to be there. 'But I'm not going to use it,' he said.

Halfway through the second day, that same person gave me his phone number because he didn't want to miss anything.

That is a statement to the tool.

"

Read more about this

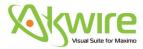

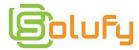